# **FUJIFILM**

# **DIGITAL CAMERA GFX100 Nye funktioner**

Version 4.10

Funktioner, der er ændret som følge af firmwareopdateringer, stemmer muligvis ikke længere overens med beskrivelserne i den dokumentation, som følger med dette produkt. Gå på vores hjemmeside for information om tilgængelige opdateringer for forskellige produkter: *https://fujifilm-x.com/support/download/firmware/cameras/*

## **Indhold**

Firmwareversionen 4.10 i GFX100 tilføjer eller opdaterer nedenfor opstillede funktioner. For seneste brugervejledning, gå på følgende hjemmeside.

 *http://fujifilm-dsc.com/en-int/manual/*

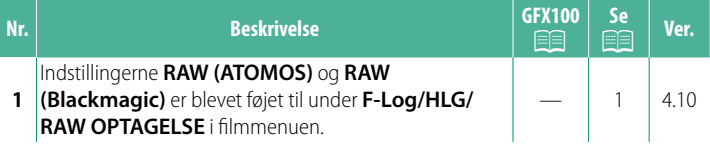

### **Ændringer og tilføjelser**

Ændringer og tilføjelser er som følger.

#### <span id="page-2-0"></span>**F-Log/HLG/RAW OPTAGELSE** Ver. 4.10

Vælg destination for film af typerne F-Log, HLG (Hybrid Log-Gamma) eller RAW optaget, mens kameraet er tilsluttet til en HDMI-enhed.

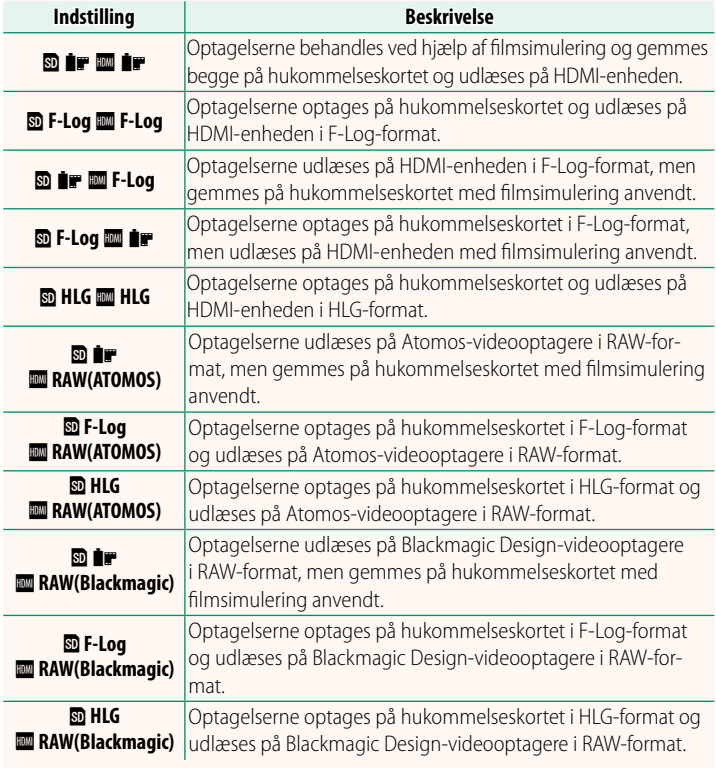

- N• F-Log tilbyder en blid gammakurve med bredt spektrum, der er egnet til videre behandling efter fremstilling. Følsomheden begrænses til værdier mellem ISO 800 og ISO 12800.
	- Optageformatet **HLG** (Hybrid Log-Gamma) er i overensstemmelse med den internationale standard ITU-R BT2100. Når de vises på HLG-kompatible displays, optager HLG-optagelserne i høj kvalitet motiver med høj kontrast og levende farver nøjagtigt. Følsomheden begrænses til værdier mellem ISO 1250 og ISO 12800. HLG-optagelse er tilgængelig, når **MOV/H.265(HEVC)**<br>LPCM er valgt for **EI FILM-INDSTILLING > FILFORMAT** i optagemenuen.
	- **LPCM** er valgt for **EI FILM-INDSTILLING > FILFORMAT** i optagemenuen.<br>• Filmsimulerings (∎)-optagelser optages ved hjælp af indstillingen valgt for B**FILM-INDSTILLING** > F**FILMSIMULERING** i optagemenuen.
	- Optagelser taget med **@ ## @ F-Log** eller **@ F-Log @ ##** kan ikke op-<br>Lages på bukommelseskortet og udlæses på HDMLved forskellige tages på hukommelseskortet og udlæses på HDMI ved forskellige billedstørrelser (4K, Full HD). Derudover er følgende indstillinger af **B**FILM-INDSTILLING utilgængelige:
		- Indstillingerne for billedstørrelse i **FILMTILSTAND** på **59.94P** og **50P**
		- <sup>V</sup>**INTERFRAME NR**
		- **HDMI-UDGANG, INFODISPLAY**
	- **RAW (ATOMOS)** anvendes til udlæsning af RAW-optagelser på Atomos-videooptagere.
	- **RAW (Blackmagic)** anvendes til udlæsning af RAW-optagelser på Blackmagic Design-videooptagere.
	- **RAW**-udlæsningen kan ikke optages på hukommelseskortet.
	- Billedforbedringer indbygget i kameraet anvendes ikke på **RAW**-ulæsningen.
	- Beskæringen (billedvinklen) og kvaliteten af optagelser udlæst på eksterne enheder afviger fra dem, der er vist på kameraets skærm. Få vist optagelser, der er udlæst ved hjælp af **RAW (ATOMOS)** eller **RAW (Blackmagic)**, på den eksterne enhed.
	- Optagelser udlæst på eksterne enheder genereres fra de originale RAW-data og kvaliteten af optagelserne, som varierer alt efter enhedens specifikationer, er muligvis ikke lig med det, der opnås som slutresultat af efterproduktion eller lignende.
	- Fokuszoom er ikke tilgængeligt, når **RAW (ATOMOS)** eller **RAW (Blackmagic)** er valgt for HDMI-udlæsning.
	- **RAW**-optagelser udlæst via HDMI på ikke-kompatible enheder vises ikke korrekt, men vises i stedet for som mosaik.
	- Minimums- og maksimumsfølsomhederne for **P, F-Log** eller **HLG**-optagelser optaget over på hukommelseskortet, når **RAW (ATOMOS)** eller **RAW (Blackmagic)** er valgt for HDMI-udlæsning, er henholdsvis ISO 1250 og ISO 12800.

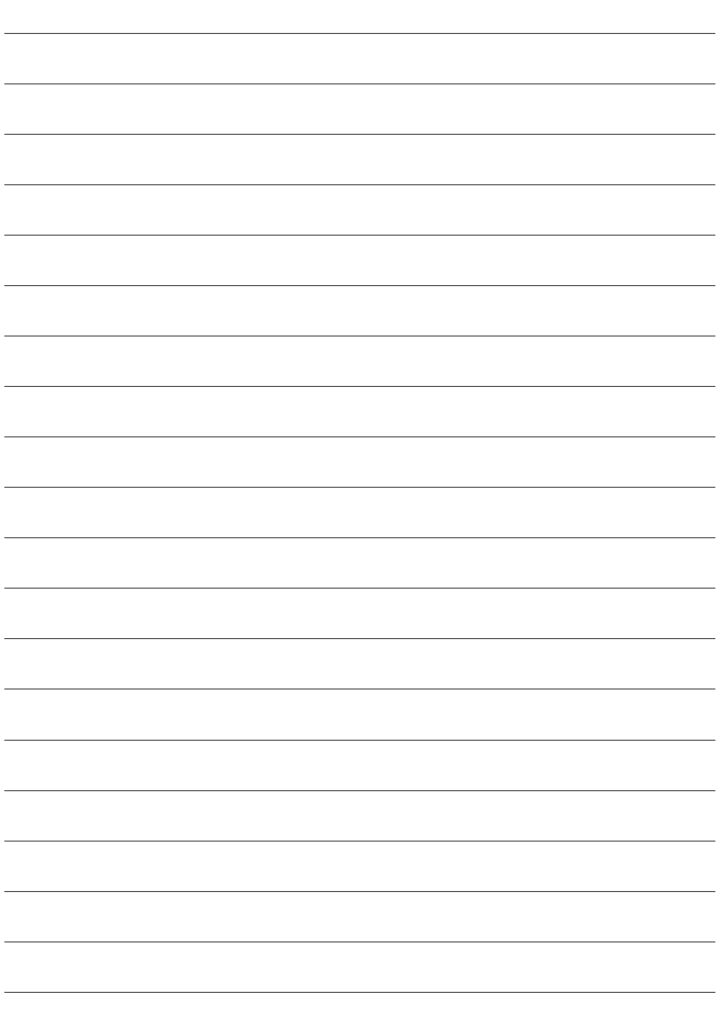

## **FUJIFILM**

#### **FUJIFILM Corporation**

7-3, AKASAKA 9-CHOME, MINATO-KU, TOKYO 107-0052, JAPAN

https://fujifilm-x.com

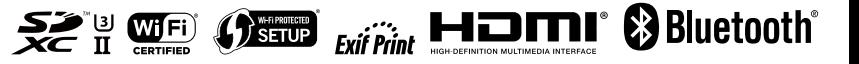